24/04/2024, 15:24 SEI/TCE-TO - 0696551 - Autorização

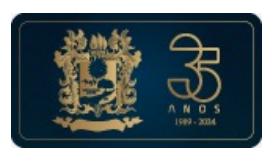

TRIBUNAL DE CONTAS DO ESTADO DO TOCANTINS Centro TCE-TO - CEP 77000-000 - Palmas - TO - www.tceto.tc.br

## **AUTORIZAÇÃO Nº 96/2024**

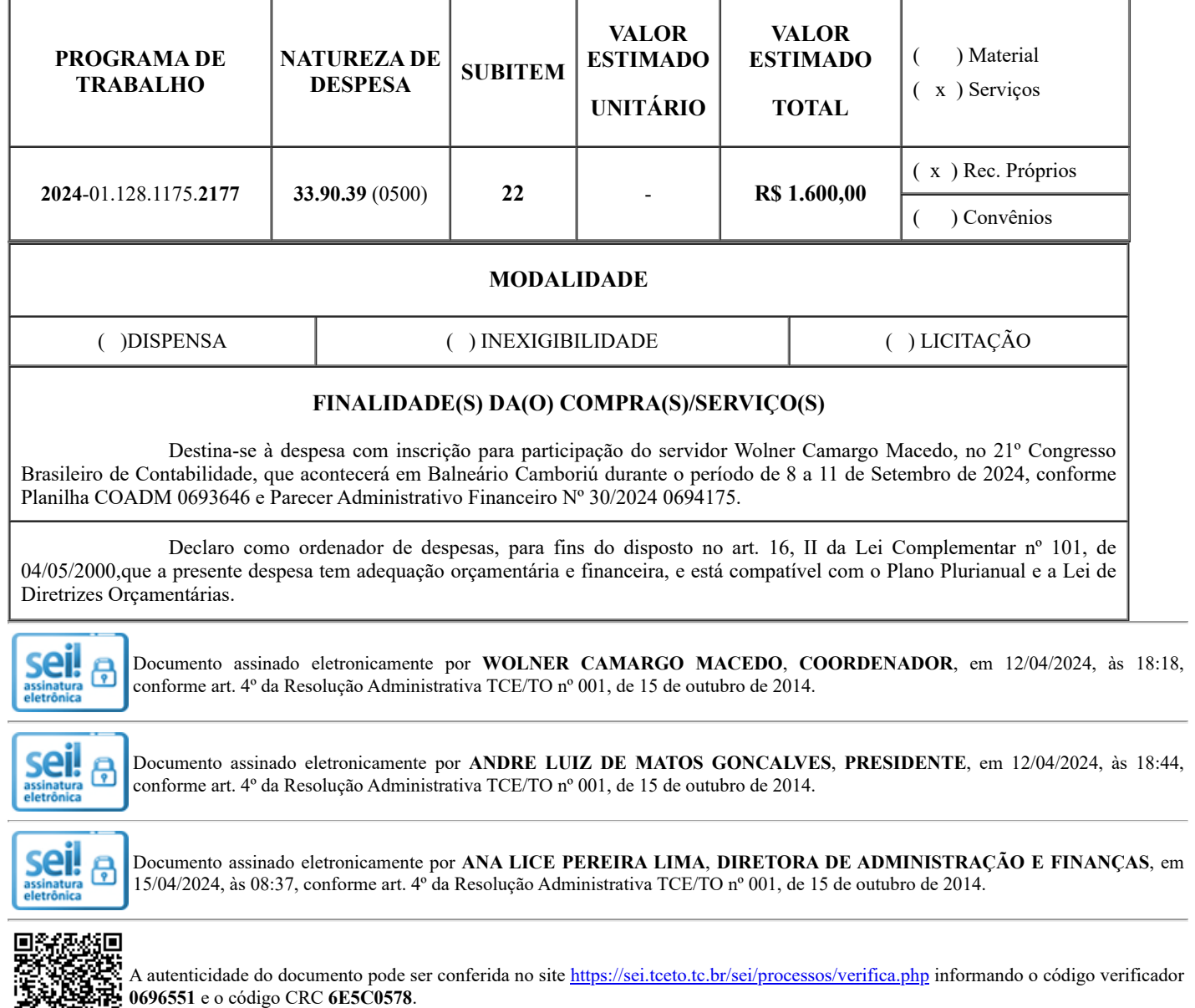

24.001946-6 0696551v2

DA TAN